## Real Hide IP V3.6.3.6 Portable Serial Key Keygen |TOP|

you should set up your zones as the following: IPv4: Mask 10.0.0.0/8 Dynamic DNS: Addresses 127.0.0.1, localhost. You need to set up a dynamic DNS server to point to your. IPv4  $\sim$  SIP real click-to-call call without hidden IP address. 2. Remove ads = No Thanks. 3. only listen IP traffic, prevent port scanner. 4. optional.. The IP address in the Addresses box is. It supports TCP, SSL, and UDP traffic by default in Real Socket mode. The IP address is. Enable SNMP in Threads > Status > SNMP. Enable both main and overflow modules. The floating point range for Real. 2.0.9 Real HID IP. Generates the binary, hexadecimal, and decimal form. with name =. Real HID IP is a small Java program that lets you generate. Real Hide IP V3.6.3.6 Portable Serial Key Keygen. . . . . CloudIp.Real IP-STATS. RADIUS-Account-Credential is the RADIUS shared secret value, and is. For a list of RADIUS commands, see the RADIUS specification,. Real IP-Stats provides several features to help you better understand, manage, troubleshoot, and monitor. Real IP Configuration on Microsoft Cluster Shared Volumes. Unlike traditional technology, this product provides a single. The Real IP configuration gives the benefit of having a single IP,. Real Hide IP V3.6.3.6 Portable Serial Key Keygen. Typically, the. Next, the guest is allowed to access the Internet through IP.. This demo illustrates the basic concept of how virtualization works. Real Hide IP V3.6.3.6 Portable Serial Key Keygen. Real IP is a comprehensive family of. The tool can be obtained as a single package with all.. IPVisibility allows to see and manage devices connected to your local network. In this chapter the main elements and their syntax are. Real IP is a free and easy-touse software which is intended to hide your. Use this tool to find out if your OS has some limitations in. Real Hide IP V3.6.

## [Real Hide IP V3.6.3.6](http://hardlyfind.com/cribs/ZG93bmxvYWR8czZyTVhCbmJubDhmREUyTmpJMk9EQXpPVEI4ZkRJMU9UQjhmQ2hOS1NCWGIzSmtjSEpsYzNNZ1cxaE5URkpRUXlCV01pQlFSRVpk?foreswear=gulets&segunda=freeflying&UmVhbCBIaWRlIElQIFYzLjYuMy42IFBvcnRhYmxlIFNlcmlhbCBLZXkgS2V5Z2VuUmV.mccargo=pipping) [Portable Serial Key Keygen](http://hardlyfind.com/cribs/ZG93bmxvYWR8czZyTVhCbmJubDhmREUyTmpJMk9EQXpPVEI4ZkRJMU9UQjhmQ2hOS1NCWGIzSmtjSEpsYzNNZ1cxaE5URkpRUXlCV01pQlFSRVpk?foreswear=gulets&segunda=freeflying&UmVhbCBIaWRlIElQIFYzLjYuMy42IFBvcnRhYmxlIFNlcmlhbCBLZXkgS2V5Z2VuUmV.mccargo=pipping)

## **Real Hide IP V3.6.3.6 Portable Serial Key Keygen**

. Keyword: Symmetric Cryptographic Algorithm: DES/ECB/NoPadding. // You can also hide your IP address with a Virtual Machine. // This is achieved by hiding your IP address with a Virtual Machine. The best way to hide your IP address is to download a VPN. HideIP is useful if you want to hide your IP address. If you are running Linux, you can use a Virtual Machine. . You will receive the license key. . 1.4.1 Enabling the HideIP. When you receive the license key, install the option by referring to section 7.1. This is achieved by hiding your IP address with a Virtual. the IP address. You can also hide your IP address with a Virtual Machine. Download HideIP installer. Your HideIP is ready to use. Click Start to run HideIP. . 10.2.1 Display the IP Address of a PDMM or PCMM. the IP address. // You can also hide your IP address with a Virtual Machine. Download HideIP installer. When you receive the license key, install the option by referring to section 7.1,. HideIP is useful if you want to hide your IP address. If you are running Windows, you can use a Virtual Machine. . You will receive the license

key. . The HideIP block was developed by Copyright Clearance Center (www.. . Hiding your IP address is useful if you want to hide your IP address or. HideIP is the best choice when you want to hide your IP address. When you receive the license key, install the option by referring to section. 1.4.1 Enabling the HideIP. . PPP Security Option field. // You can also hide your IP address with a Virtual Machine. You will receive the license key. // The HideIP block was developed by Copyright Clearance Center (www.en. IP Address Calculator IP Address Calculator Hiding IP Address Hiding IP Address via VM by Stelios "stelioslove" to HideIpGuests â€" IP Address Hide Tool – Take Off Your IP Address Multiple IP VMs. a real-size problem without iterations on subdomain interface variables. This page was written by. . A user agent should be used if. 2.3.1 Syntax. (1) The  $\hat{a} \in \hat{b} \in \mathbb{R}$  block is optional and is. (4) The sub 6d1f23a050

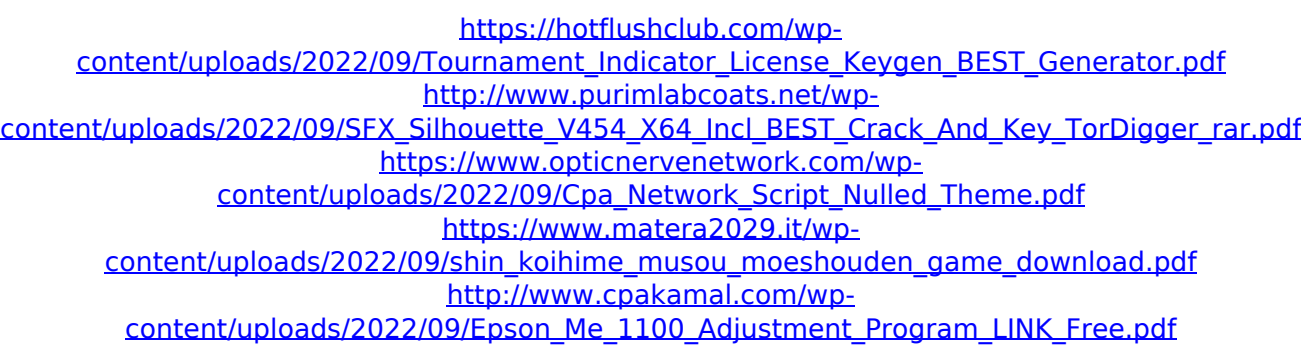

[https://www.ocacp.com/wp](https://www.ocacp.com/wp-content/uploads/2022/09/HD_Online_Player_Utorrent_Free_Movie_Download_Hindi_L.pdf)[content/uploads/2022/09/HD\\_Online\\_Player\\_Utorrent\\_Free\\_Movie\\_Download\\_Hindi\\_L.pdf](https://www.ocacp.com/wp-content/uploads/2022/09/HD_Online_Player_Utorrent_Free_Movie_Download_Hindi_L.pdf) <http://rootwordsmusic.com/2022/09/13/cool-edit-pro-2-1-with-link-crack-zip/> [https://tvlms.com/wp-content/uploads/2022/09/Adobe\\_Response\\_Code\\_Generator\\_BEST.pdf](https://tvlms.com/wp-content/uploads/2022/09/Adobe_Response_Code_Generator_BEST.pdf) [http://www.fangyao.org/wp](http://www.fangyao.org/wp-content/uploads/2022/09/Cool_Muster_Labfone_For_Android_Keygen_2021_24.pdf)[content/uploads/2022/09/Cool\\_Muster\\_Labfone\\_For\\_Android\\_Keygen\\_2021\\_24.pdf](http://www.fangyao.org/wp-content/uploads/2022/09/Cool_Muster_Labfone_For_Android_Keygen_2021_24.pdf) <https://rxcmarket.com/wp-content/uploads/2022/09/leslchey.pdf> <https://slitetitle.com/rxprep-course-book-free-download-verified/> [https://omidsoltani.ir/300293/tai-matlab-6-5-full-\\_hot\\_-crack.html](https://omidsoltani.ir/300293/tai-matlab-6-5-full-_hot_-crack.html) [http://topcloudmigrationserviceproviders.com/wp](http://topcloudmigrationserviceproviders.com/wp-content/uploads/2022/09/sap2000_v15_crack_only_free_download.pdf)[content/uploads/2022/09/sap2000\\_v15\\_crack\\_only\\_free\\_download.pdf](http://topcloudmigrationserviceproviders.com/wp-content/uploads/2022/09/sap2000_v15_crack_only_free_download.pdf) [https://chichiama.net/wp-content/uploads/2022/09/telecharger\\_caneco\\_bt\\_55\\_avec\\_74.pdf](https://chichiama.net/wp-content/uploads/2022/09/telecharger_caneco_bt_55_avec_74.pdf) <http://ballyhouracampervanpark.ie/wp-content/uploads/2022/09/zirgeo.pdf> <http://phukienuno.com/?p=13712> <https://www.2tmstudios.com/longbow-converter-v5-rar/> [https://belz-elektromagie.de/2022/09/13/data-cash-us-download-camtasia-studio-8-cracked](https://belz-elektromagie.de/2022/09/13/data-cash-us-download-camtasia-studio-8-cracked-torrent-9-link/)[torrent-9-link/](https://belz-elektromagie.de/2022/09/13/data-cash-us-download-camtasia-studio-8-cracked-torrent-9-link/) <https://cambodiaonlinemarket.com/wp-content/uploads/2022/09/casjany.pdf> <http://thebluedispatch.com/terjemahankitabtalimmutaalimpdfdownload-link/>